## Subject: **Advisory - Prevention Against Cyber Espionage (Advisory No. 18-A)**

**1. Introduction.** A malware is spreading through email targeting army / defense / intelligence organizations as well as DAs abroad in a well-planned targeted manner. The email portrays as a legitimate file offering to **provide information regarding Audit Observation in Federal Board of Revenue.** Downloading and clicking the counterfeit document result in executing of a malware in the background which can compromise victim's machine / system.

#### **2. Summary of Malicious Email**

- **a. Email Subject.** FBR Audit Observation
- **b. MD5 Hash.** ea0b79cd48fe5Ocec850e8b9733d11b2
- **c. Download File.** Audit\_Observation2019.zip
- **d. Antivirus Detection Rate.** Low
- **e. File Size.** 1.22 KB
- **f. File Extension.** .zip
- **g. C&C Servers**

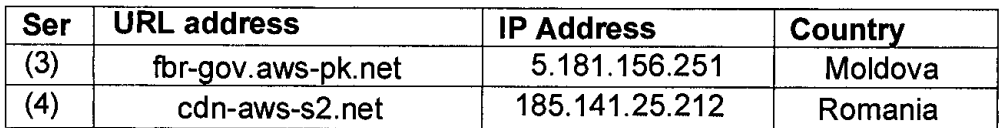

## 3. **Indicators of Compromise**

- a. Files downloaded or rewritten from another process:
	- (3) C:\Users\admin\AppData\Local\Temp\[random].hta
	- (4) CAProgramData \tvFiles\rekeywiz.exe
	- (5) C:\ProgramData\tvFiles\Duser.dll
- b. Changes auto run value in registry: -

(1) HKCU \ Software \ Microsoft \ Windows \ CurrentVersion \ Run with key tv and value **CAProgramDataltyFilesIrekeywiz.exe** 

#### **4. Capabilities of Malware**

- a. The malware is specially designed for targeted attacks and steals files and keystrokes (along with auto saved usernames / passwords) from Windows system and browser.
- b. The attacker can gain remote access of the system and can execute additional payload on the compromised system.
- c. The malware is designed to run through certified Microsoft file **mshta.exe** and tampered Microsoft **Duser.dll** for low detection and extended persistence.
- d. The malware is also capable to read internet cache settings and executes through WMI.

# 5. **Recommendations**

- **e. Regularly update well reputed antiviruses** such as Kaspersky, Avira, Avast etc. and scan system regularly.
- f. Update all software including Windows OS, Microsoft Office etc on regular basis.
- g. Uninstall all applications not in use and software from system and personal mobile / smart phone.
- **h. Do not download attachments from Sails unless you are sure about the source.**